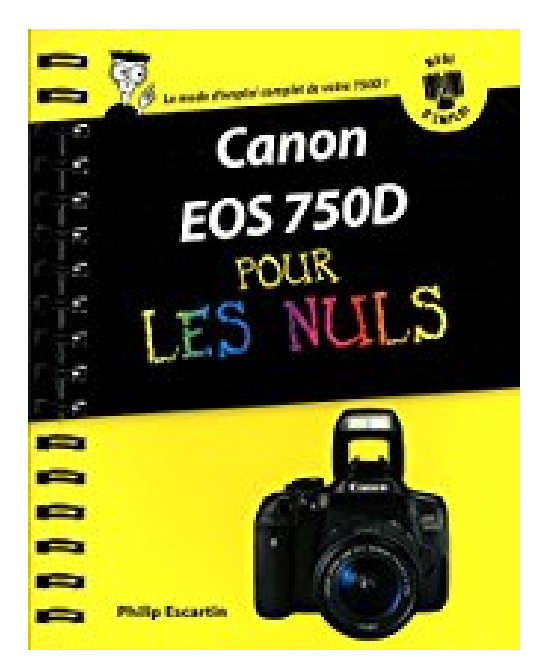

# **Canon EOS 750D pas à pas pour les Nuls**

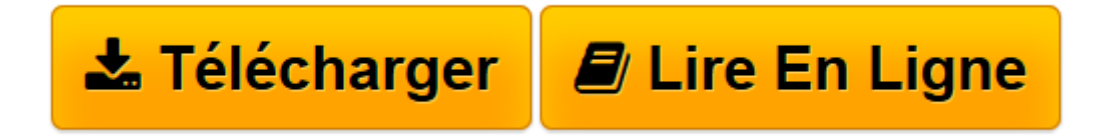

[Click here](http://bookspofr.club/fr/read.php?id=2754076018&src=fbs) if your download doesn"t start automatically

## **Canon EOS 750D pas à pas pour les Nuls**

Philip ESCARTIN

**Canon EOS 750D pas à pas pour les Nuls** Philip ESCARTIN

**[Télécharger](http://bookspofr.club/fr/read.php?id=2754076018&src=fbs)** [Canon EOS 750D pas à pas pour les Nuls ...pdf](http://bookspofr.club/fr/read.php?id=2754076018&src=fbs)

**[Lire en ligne](http://bookspofr.club/fr/read.php?id=2754076018&src=fbs)** [Canon EOS 750D pas à pas pour les Nuls ...pdf](http://bookspofr.club/fr/read.php?id=2754076018&src=fbs)

#### **Téléchargez et lisez en ligne Canon EOS 750D pas à pas pour les Nuls Philip ESCARTIN**

252 pages

Présentation de l'éditeur

Vous venez de faire l'acquisition d'un appareil photo numérique et après avoir déballé les différents éléments contenus dans la boîte, vous êtes saisi d'une angoisse. Comment vais-je pouvoir me lancer avec une documentation aussi pauvre et si mal faite. Pas de panique,

Avec cette nouvelle collection pour les Nuls dédiée aux appareils photo numériques, vous aller maîtriser parfaitement votre nouveau bijou de technologie.

#### **Au programme de ce livre :**

**Première prise en main et manipulation des différents boutons Compression des images et colorimétrie Les réglages de base Utiliser l'autofocus Prendre des photos au flash Utiliser les différents modes de prise de vue (Scene, Scene intelligente auto, etc.) Transférer les photos vers l'ordinateur Utiliser les logiciels livrés avec le 750D**

Biographie de l'auteur

**Bernard Jolivalt**, est l'auteur de plus d'une vingtaine de livres informatiques sur des sujets allant de la 3D (l'une de ses passions) en passant par Excel ou l'iPhone 6. Il pratique l'outil informatique depuis plus de 25 ans et a traduit près de 150 ouvrages depuis ses débuts. Il est l'auteur notamment de *iPhone 6 Pas à Pas pour les Nuls* et du titre *iPad Pas à Pas pour les Nuls*, et *Windows 8.1 Pas à Pas pour les Nuls*.

Download and Read Online Canon EOS 750D pas à pas pour les Nuls Philip ESCARTIN #0Q9AM5BTUR7

Lire Canon EOS 750D pas à pas pour les Nuls par Philip ESCARTIN pour ebook en ligneCanon EOS 750D pas à pas pour les Nuls par Philip ESCARTIN Téléchargement gratuit de PDF, livres audio, livres à lire, bons livres à lire, livres bon marché, bons livres, livres en ligne, livres en ligne, revues de livres epub, lecture de livres en ligne, livres à lire en ligne, bibliothèque en ligne, bons livres à lire, PDF Les meilleurs livres à lire, les meilleurs livres pour lire les livres Canon EOS 750D pas à pas pour les Nuls par Philip ESCARTIN à lire en ligne.Online Canon EOS 750D pas à pas pour les Nuls par Philip ESCARTIN ebook Téléchargement PDFCanon EOS 750D pas à pas pour les Nuls par Philip ESCARTIN DocCanon EOS 750D pas à pas pour les Nuls par Philip ESCARTIN MobipocketCanon EOS 750D pas à pas pour les Nuls par Philip ESCARTIN EPub

### **0Q9AM5BTUR70Q9AM5BTUR70Q9AM5BTUR7**